## **PointsApplyBack**

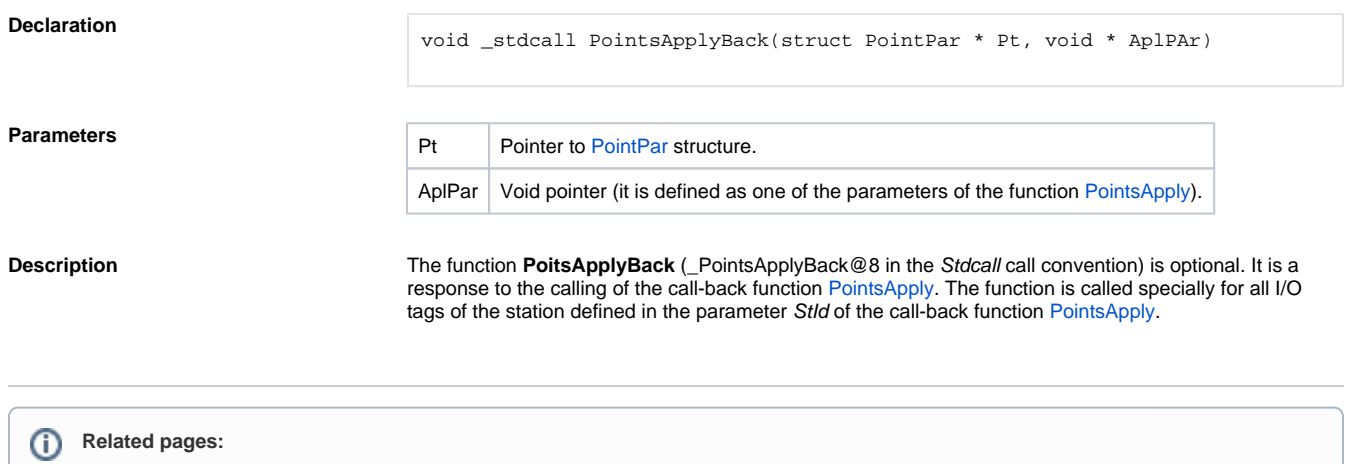

[D2000 KomAPI - interface functions](https://doc.ipesoft.com/pages/viewpage.action?pageId=84365449)